# **High Performance Computing – Blatt 6**

 $(Präsenzübung 3. Juni 2013)$ 

## **Diskussion**

- *Finite Elemente:*
	- **–** Was ist die schwache Formulierung einer PDE und wie wird sie hergeleitet? Was ist mit schwacher/starker Lösung gemeint?
	- **–** Was ist die Idee des Ritz-Galerkin-Verfahrens? Wie kommt man von der unendlich-dimensionalen schwachen Formulierung auf ein numerisch lösbares Problem?
	- Wie sieht die Hutbasis aus? Malen Sie ein 1D-Gitter und die zugehörigen Basisfunktionen.
	- **–** Was f¨ur ein Gleichungssystem muss dann numerisch gel¨ost werden? Was sind die Unbekannten?
	- **–** Zur Behandlung von nicht-homogenen Dirichlet-Randbedingungen, also einem Problem  $A(u) = f$  auf  $\Omega$ *,*

$$
u = g \quad \text{and } \Gamma_D,
$$

mit  $g \neq 0$  und linearem Operator A, führt man normalerweise eine Homogenisierung durch: Wir lösen das Problem für  $\tilde{u} = u - g$ , also

$$
\mathcal{A}(\tilde{u}) = f \quad \text{auf } \Omega,
$$
  

$$
\tilde{u} = 0 \quad \text{auf } \Gamma_D.
$$

Wie verändert sich dadurch das zu lösende Gleichungssystem? Wie kann man aus  $\tilde{u}$  die gewünschte Lösung *u* wieder rekonstruieren?

- *Vorbereitung Aufgabe 1:*
	- **–** Lesen Sie die Aufgabenstellung und die Hinweise durch (!!)
	- **–** Schauen Sie sich die einzelnen Klassen an und versuchen Sie, zu verstehen, was wofür zuständig ist (also warum die Aufteilung so ist, wie sie ist).
	- **–** Notieren Sie Ihre Fragen, die sich dabei ergeben!
- *Vorbereitung Aufgabe 2:*
	- **–** Lesen Sie das beschriebene Vorgehen durch (!!)
	- **–** Welche L¨angen haben jeweils die lokalen Vektoren?
	- **–** Wie kann das kleine Tridiagonalsystem (Schritt 5) auf jedem Prozessor assembliert werden? Welche Datenstrukturen braucht man dafür?

#### **Aufgabe 1: FEM 1D (seriell)**

Solve the 1D Poisson problem

$$
-u_{xx} = f(x) \qquad \text{on } \Omega = (0, 1),
$$
  
 
$$
u(0) = g_0, u(1) = g_1.
$$

using linear Lagrangian Finite Elements (the "hat basis"). On the homepage, you find files for the following classes:

- EllipticFEM1D: Contains the finite element structures, i.e. the 1D mesh, the solution vector, information about the Dirichlet boundaries etc. Also has a reference to a class that provides the PDE which we want to solve.
- PDE1D: The (abstract) class for a PDE problem which we want to solve. This is nothing but an interface, specifying what a PDE problem class should look like. There can never be an object of this class, but we can derive different classes for different PDEs from this one. The abstract function assemble\_on\_element has to be implemented in each of these derived classes, so that it is guaranteed that this function always exists.
- Poisson1D: One example of a concrete PDE problem. This class provides the assembly of the Laplace operator on a given finite element (here in 1D specified by the interval boundaries  $x_i$ ,  $x_{i+1}$ ). In requires function pointers describing the parameters of the PDE: *f* for the right hand side and *g* for the Dirichlet boundaries (with  $g(0) = g_0, g(1) = g_1$ ).

Moreover, you find a file test\_fem1d.cpp that uses the above classes to set up a Poisson problem and solve this PDE.

Implement the missing function implementations:

- Poisson1D::assemble on element(..): Computes the contributions to A and F for one single element (i.e.  $A^{(k)}$ ,  $b^{(k)}$ , see hints below). These entries can be computed by hand (see lecture notes).
- EllipticFEM1D::assemble(): Loops over all elements of the mesh, calls the function assemble on element(..) for each element and adds the results into the correct positions of the stiffness matrix A and the right hand side vector F. Also handles the modifications of both F and the solution vector solution for (non-homogeneous) Dirichlet boundary conditions.

Solve the problem for  $f(x) = 1$ ,  $g_0 = g_1 = 0$ , as well as for  $f(x) = 1$ ,  $g(x) = -\frac{1}{2}$  $\frac{1}{2}x$  (with solution  $u(x) = -\frac{1}{2}$  $\frac{1}{2}x^2$ ). Plot your solutions *u*.

#### **Hints:**

• *Element-wise assembly:* Each entry  $A_{i,j}$ ,  $i, j = 1, \ldots, N$ , in the stiffness matrix  $A_h$ can be decomposed into the contributions on the individual elements (intervals in 1D):

$$
A_{i,j} = \int_0^1 \nabla \psi_i(x) \cdot \nabla \psi_j(x) dx = \sum_{k=0}^N \int_{x_k}^{x_{k+1}} \nabla \psi_i(x) \cdot \nabla \psi_j(x) dx =: \sum_{k=0}^N A_{i,j}^{(k)}.
$$

As  $A_{i,j}^{(k)} \neq 0$  only for  $i, j \in \{k, k+1\}$ , we have to assemble on each interval only the  $2 \times 2$ -matrix  $A^{(k)} :=$  $\sqrt{ }$  $\overline{1}$  $A_{k,k}^{(k)}$   $A_{k,k}^{(k)}$ *k,k*+1  $A_{k+1,k}^{(k)}$   $A_{k+1}^{(k)}$  $\setminus$ , which can be done "by hand" (cf. lecture).

*k*+1*,k*+1 Therefore, we can assemble *A<sup>h</sup>* by once looping over all intervals, calculating the individual contributions  $A^{(k)}$  and adding them to the corresponding entries in the global stiffness matrix *Ah*.

• *Assembly of right-hand side:* As for the stiffness matrix, we perform an element-wise assembly for each entry:

$$
(f, \psi_i)_0 = \int_0^1 f(x)\psi_i(x)dx = \sum_{k=0}^N \int_{x_k}^{x_{k+1}} f(x)\psi_i(x)dx =: \sum_{k=0}^N b_i^{(k)}, \qquad i = 1, \dots, N.
$$

We use the trapezoidal rule to approximate the integrals:  $b_i^{(k)} = \frac{f(x_k)\psi_i(x_k) + f(x_{k+1})\psi_i(x_{k+1})}{2}$  $\frac{(x_{k+1})\psi_i(x_{k+1})}{2}(x_{k+1}$ *x<sub>k</sub>*). Again, on each interval, we only have to compute the vector  $b^{(k)} := (b_k^{(k)})$  $b_k^{(k)}, b_{k+1}^{(k)}$ <sup>T</sup>, which is easily done using the nodal structure of our basis.

• *Dirichlet boundary conditions:* In order to homogenize the problem, we choose a function  $g \in S_h$  as  $g = g_0 \psi_0 + g_1 \psi_{N+1}$ . Then  $g(0) = g_0, g(1) = g_1$ . The homogeneous equation system  $Lw = f - Lg$  then reads in the discrete space

$$
\sum_{j=1}^N u_j a(\psi_j, \psi_i) = (f, \psi_i)_0 - [g_0 a(\psi_0, \psi_i) - g_1 a(\psi_{N+1}, \psi_i)], \qquad i = 1, ..., N,
$$

and  $u_h := \sum_{i=1}^N u_j \psi_j + g$  is a solution of the original boundary value problem. Note that most additional terms  $g_0a(\psi_0, \psi_i)$ ,  $g_1a(\psi_{N+1}, \psi_i)$  on the right hand side are zero. Which ones are not?

• *Data structures I (Mesh)*: The linear system itself is only solved for the unknown coefficients  $u_j$ ,  $j = 1, ..., N$  (the so-called *degrees of freedom*). However, we want a solution representation for all mesh points  $\{x_0, \ldots, x_{N+1}\}$ , including the boundary. The easiest solution (which avoids unnecessary copy operations or separate structures for inner and boundary values) is to just assemble a system of size  $(N + 1) \times (N + 1)$  and fill the rows and columns corresponding to Dirichlet boundary points with zeros.

For our cg-solver, this causes no problem at all. Note, however, that one usually sets the diagonal entries  $A_{i,i} = 1$  in the Dirichlet rows/columns, so that the matrix has full rank. This is important for some solvers and most preconditioners.

- *Data structures II (Matrix and Vector classes):* In the material, you'll find a folder *LinearAlgebra* containing matrix and vector classes which we'll be using for the rest of the semester. Inside this folder, call make once to generate the library linAlg to which we can then link our programs.
- *Compilation:* This code is still completely serial, so we don't need MPI. But we have to link against the library *LinAlg*, so that the compilation command looks as follows:

```
g++ -Wall -o test_fem1d test_fem1d.cpp ellipticfem1d.cpp poisson1d.cpp
    -L./LinearAlgebra -lLinAlg
```
## **Aufgabe 2: FEM 1D (parallel)**

Für das Problem aus Aufgabe 1 wollen wir jetzt den parallelen Löser aus der Vorlesung implementieren. Diese Methode löst im Wesentlichen das Gleichungssystem  $A x = F$  mit

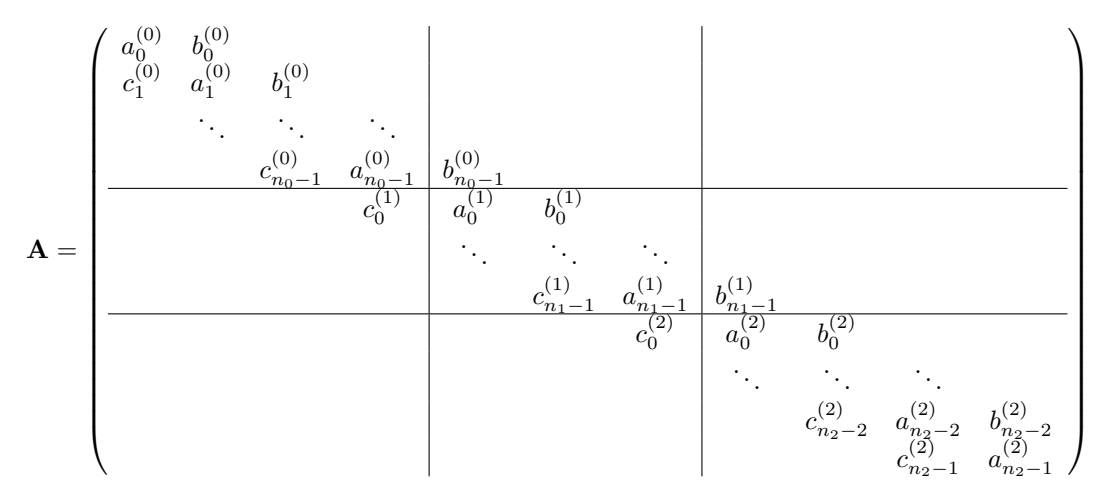

durch eine Faktorisierung  $A = LU = LWW$ . Zur einfacheren Darstellung ist hier alles für  $n<sub>process</sub> = 3$  Prozesse dargestellt.

Diese Matrizen haben die folgende Form (und Notation):

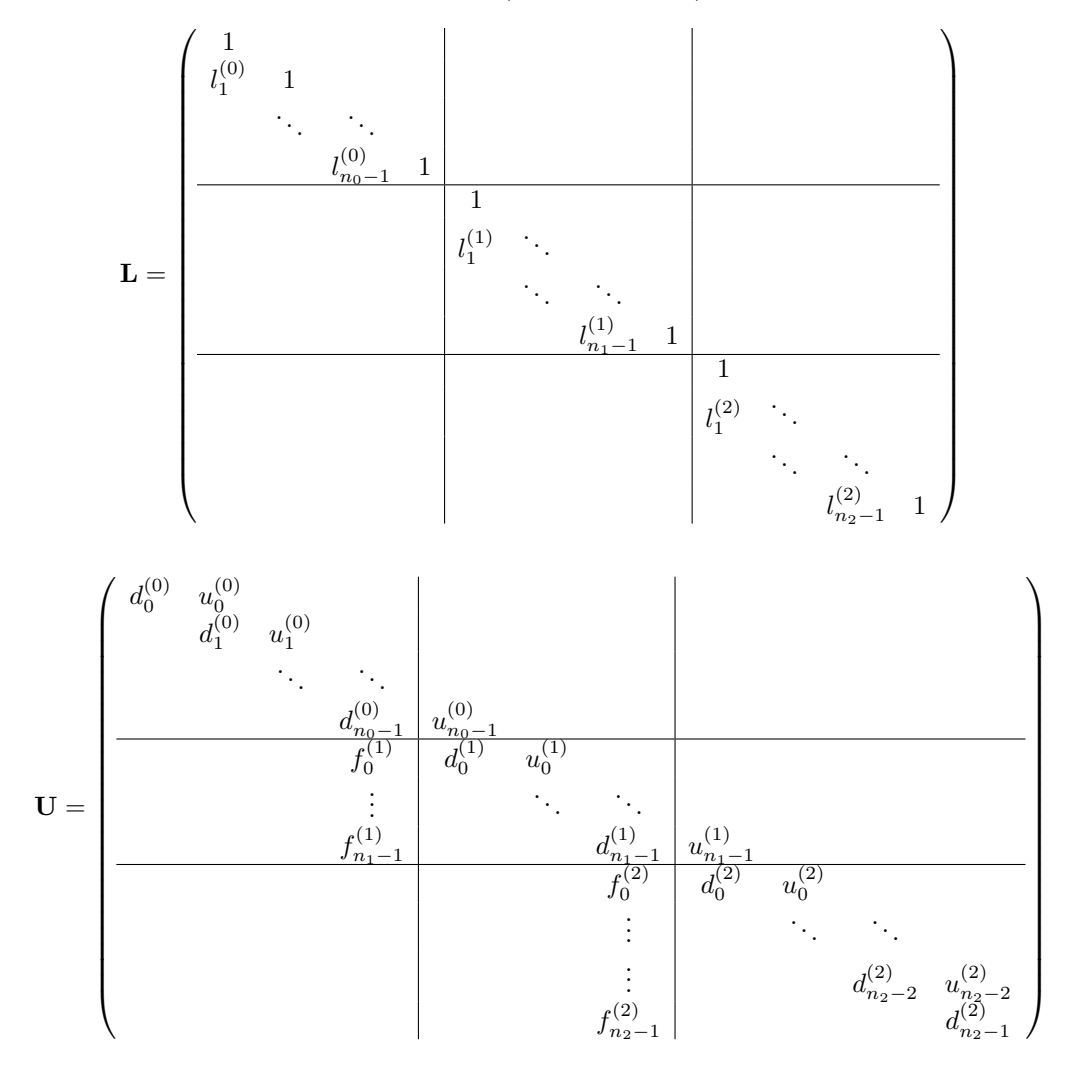

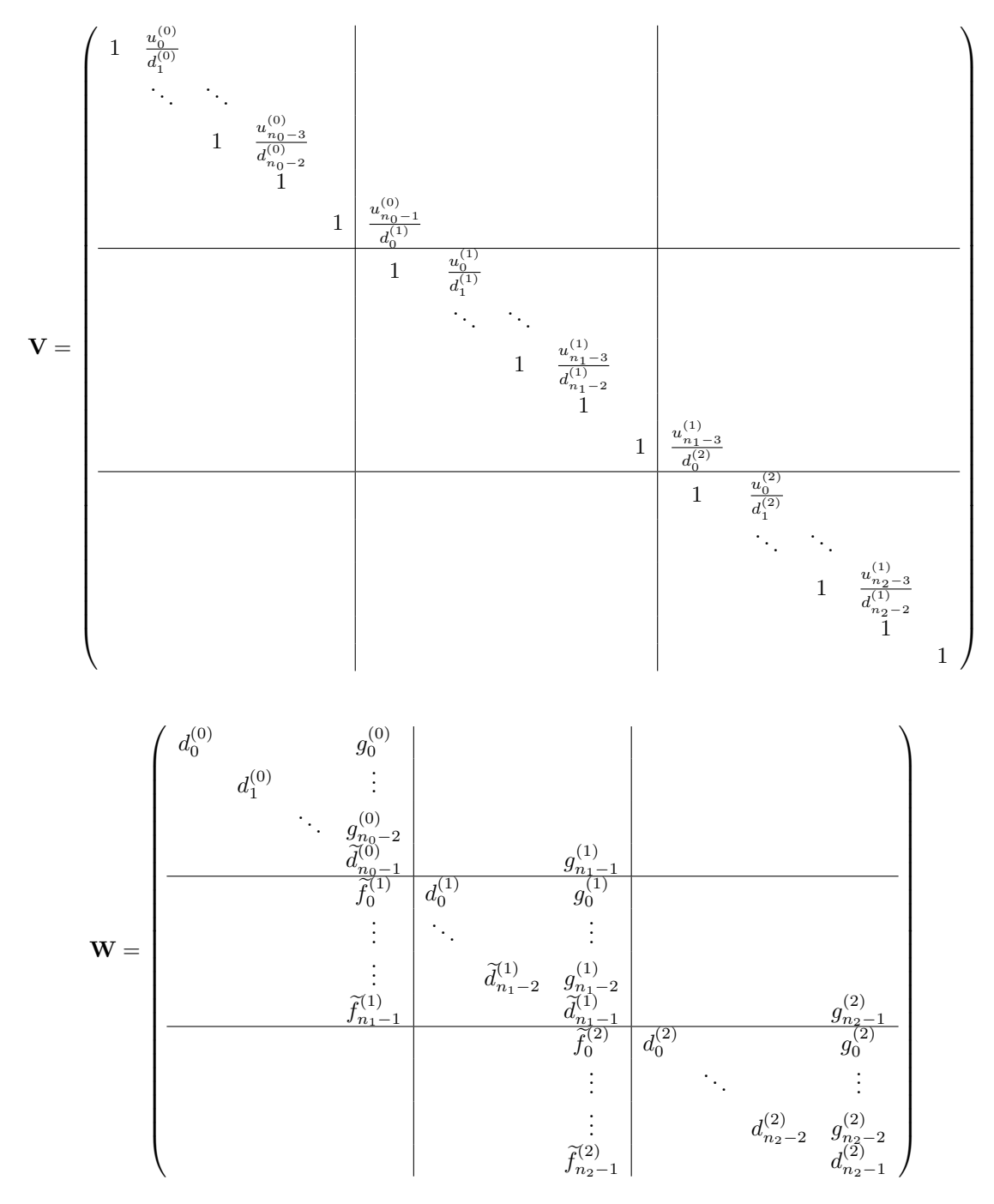

Das Vorgehen ist nun wie folgt:

- 0. Assembliere Matrix  $A$  und rechte Seite  $F$  in Prozess 0 und verschicke die entsprechenden Zeilen an alle anderen Prozesse.
- 1. Berechne  $\mathbf{A} = \mathbf{L}\mathbf{U}$ , also die lokalen Vektoren  $l^{(k)}$ ,  $d^{(k)}$ ,  $u^{(k)}$  und  $f^{(k)}$  für alle Prozesse  $k = 0, \ldots, n_{\text{procs}}$ . Hierfür ist keine Kommunikation erforderlich. Duch einfachen Koeffizienten-Vergleich erhält man die Rekursionsformeln

$$
u_0 = b_0, d_0 = a_0, f_0 = c_0.
$$
  
for  $i = 1, ..., n_k - 1$  do  

$$
l_i = \frac{c_i}{d_{i-1}}, u_i = b_i, d_i = a_i - u_{i-1}l_i, f_i = -f_{i-1}l_i.
$$
  
end for

2. Berechne  $\mathbf{U} = \mathbf{V}\mathbf{W}$ , also die lokalen Vektoren  $\tilde{f}^{(k)}$ ,  $g^{(k)}$  für  $k = 0, \ldots, n_{\text{procs}}$  und die Einträge  $\tilde{d}_{n_k}^{(k)}$  $\int_{n_k-1}^{(k)}$  für  $k < n$ <sub>procs</sub>.

Dabei können zunächst alle Einträge von  $\tilde{f}^{(k)}$  und alle bis auf den letzten Eintrag von *g* (*k*) ohne Kommunikation berechnet werden:

$$
\tilde{f}_{n_k-1} = f_{n_k-1}, \tilde{f}_{n_k-2} = f_{n_k-2}, g_{n_k-2} = u_{n_k-1}.
$$
  
\n**for**  $i = n_k - 3, ..., 0$  **do**  
\n $\tilde{f}_i = f_i - \frac{u_i \tilde{f}_{i+1}}{d_{i+1}}, g_i = -\frac{u_i g_{i+1}}{d_{i+1}}.$   
\n**end for**

Um die letzte Zeile in die richtige Form zu bringen (also  $u_{n_k}^{(k)}$ ) *nk*−1 zu eliminieren), muss allerdings kommuniziert werden:

**if**  $k > 0$  **then** Schicke  $d_0$  und  $\tilde{f}_0$  an Prozess  $k-1$ . Empfange  $u_{\text{recv}}$  von Prozess  $k-1$ . Berechne  $g_{n_k-1} = -\frac{g_0}{d_0}$  $\frac{g_0}{d_0} \cdot u_{\text{recv}}.$ **end if if**  $k < n_{\text{procs}}$  **then** Schicke  $u_{n_k-1}$  an Prozess  $k+1$ . Empfange  $d_{\text{recv}}$  und  $f_{\text{recv}}$  von Prozess  $k + 1$ . Berechne  $\tilde{d}_{n_k-1} = d_{n_k-1} - \frac{f_{\text{recv}}}{d_{\text{recv}}}$  $\frac{f_{\text{recv}}}{d_{\text{recv}}} \cdot u_{n_k-1}.$ **end if**

- 3. Löse  $Ly = F$  durch Vorwärtseinsetzen, hierfür ist keine Kommunikation notwendig.
- 4. Löse  $Vz = y$  durch Rückwärtseinsetzen. Ohne Kommunikation kann man dabei  $z_{n_k}^{(k)}$ (*k*) *n<sub>k</sub>*−2, . . . ,  $z_0^{(k)}$  berechnen. Für die Berechnung von  $z_{n_k-1}^{(k)}$  muss noch mit dem nachfolgenden Prozess  $k+1$  kommuniziert werden, um  $z_0^{(k+1)}$  $\int_{0}^{(\kappa+1)}$  zu erhalten.
- 5. Löse  $Wx = z$ . Dazu muss erst das kleine Tridiagonal-System

$$
\begin{pmatrix}\n\tilde{d}_{n_0-1}^{(0)} & g_{n_1-1}^{(1)} & \\
\tilde{f}_{n_1-1}^{(1)} & \tilde{d}_{n_1-1}^{(1)} & g_{n_2-1}^{(2)} \\
 & \tilde{f}_{n_2-1}^{(2)} & \tilde{d}_{n_2-1}^{(2)}\n\end{pmatrix} x = \begin{pmatrix}\nz_{n_0-1}^{(0)} \\
z_{n_1-1}^{(1)} \\
z_{n_2-1}^{(2)}\n\end{pmatrix}
$$

auf jedem Prozessor assembliert und gelöst werden. Zum Lösen steht der Solver void solveTridiag(Vector &ldiag, Vector &diag, Vector &udiag,

Vector &x, Vector &b);

zur Verfügung.

Danach können die restlichen Einträge von **x** durch Rückwärts-Substitutionen lokal auf jedem Prozess berechnet werden (Achtung: Hier muss man zwischen Prozess 0 und den anderen Prozessen unterscheiden).

6. Zum Schluss müssen noch die lokalen Lösungen an Prozess 0 zurückgesendet werden, der sie zusammensetzt und dann auch z.B. in eine Datei ausgibt.

### **Aufgabe:**

Ergänzen Sie die fehlenden Code-Teile in der Funktion EllipticFEM1D::solve\_parallel(), um den obigen Algorithmus zu implementieren.

Kompiliert wird mit dem folgenden Befehl:

openmpic++ -Wall -o test\_fem1d\_parallel test\_fem1d\_parallel.cpp ellipticfem1d.cpp poisson1d.cpp -L./LinearAlgebra -lLinAlg